# Modelování úmrtnosti ve vysokých věcích v České republice s využitím kohortních dat ze sousedních zemí

Jan Fojtík<sup>1)</sup> – Tomáš Karel<sup>1)</sup> – Martin Matějka<sup>1)</sup> – Pavel Zimmermann<sup>1)</sup>

#### Modelling the Mortality of Older People in the Czech Republic Based on Cohort Data from Surrounding Countries

#### *Abstract*

The article presents one possible way in which to reduce uncertainty in modelling the mortality of older age groups. The lack of reliable data is usually one of the most important problems of old-age mortality modelling. The uncertainty of the estimates is reduced in this article by using multiple sources of mortality data and using the credibility approach to mixing data from several countries. For the oldest age, the extinct cohort method is applied to increase the reliability of the population data. Using Czech data mixed with data from surrounding countries, results in narrower confidence intervals of estimates and consequently more accurate predictions than when only Czech data were used.

**Keywords:** Old-age mortality, credibility data model, multi-population mortality models **Demografie, 2017, 59: 23-32** 

#### ÚVOD

Modelování a vývoj úmrtnosti ve vysokých věcích je v současné době stále častěji diskutovaným tématem například v souvislosti s důchodovou reformou či komerčním penzijním pojištěním. Otázka budoucího vývoje úmrtnosti a střední délky života ve vyšších věcích je v těchto analýzách naprosto klíčová. Špatné nastavení těchto parametrů může v budoucnu vést k selhání celého penzijního systému. Jedním z důležitých předpokladů pro kvalitní odhad intenzity úmrtnosti je dostatečné množství spolehlivých pozorování. Nejčastějším problémem při modelování intenzity úmrtnosti ve vysokých věcích jsou právě malé počty pozorování, mnohdy i chybějící či chybné údaje v jednotlivých věcích, tudíž i vysoká variabilita a heteroskedasticita<sup>2)</sup> měr úmrtnosti. Tyto problémy způsobují snížení predikční kvality modelu z důvodu širokých intervalů spolehlivosti.

Úmrtnost ve vysokých věcích bývá modelována samostatně od úmrtnosti v dospělých věcích. Malý počet pozorování znemožňuje efektivní využití modelů s velkým počtem parametrů, například

<sup>1)</sup> Vysoká škola ekonomická v Praze.

<sup>2)</sup> Rozptyl je nehomogenní a závislý na vysvětlujících proměnných, např. věk.

modelů, které uvažují pro každý věk jiný parametr. Proto se pro modelování závislosti úmrtnosti na věku většinou využívají jednorozměrné modely s malým počtem parametrů. Původní modely vycházely z předpokladu o exponenciálním nárůstu intenzity úmrtnosti s věkem (*Gompertz*, 1825). Později byl do modelu přidán i člen nezávislý na věku za účelem lepšího postihnutí úmrtnosti způsobené externími příčinami (*Makeham*, 1860). S přibývajícími daty počtu zemřelých ve vysokých věcích byl exponenciální nárůst úmrtnosti zpochybněn a byly navrženy alternativní modely. Populární alternativou k modelům s exponenciálním nárůstem se staly modely založené na logistické funkci. Historicky první logistický model použil *Perks* (1932). K tomuto modelu se dále přiklonili ve svých aplikacích *Heligman et al*. (1980), *Thatcher et al*. (1998) nebo *Thatcher* (1999). *Koschin* (1999) vycházel z Gomperz-Makehamova modelu, ale exponenciální nárůst zpomalil přidáním dalšího parametru do modelu. Přehled parametrických modelů úmrtnosti ve vysokých věcích je možné nalézt například v *Pitacco et al*. (2009) nebo *Burcin a kol*. (2010). Mimo nárůstu úmrtnosti s rostoucím věkem je také zkoumán vývoj této závislosti v čase. Věkově specifické posuny logistického modelu lze nalézt například v *Hulíková Tesárková* (2012). Dlouhodobý vývoj trendů v úmrtnosti ve vysokých věcích byl zkoumán například v *Gavrilov et al*. (2011). Problematikou časové změny úmrtnosti ve vysokých věcích v souvislosti s Gompertzovým a Kannistovým modelem pro různé datové soubory se zabývala *Gavrilova et al*. (2014).

V našem článku se více než na predikce samotné zaměřujeme na možnost snížení nejistoty v predikcích využitím dodatečných datových zdrojů. Námi aplikovaný přístup k zúžení intervalů spolehlivosti odhadů úmrtnosti ve vysokých věcích, založený na směšování dat z více populací, byl navržen v článku *Ahcan et al*. (2014). Byl aplikován na modelování úmrtnosti z průřezových dat v dospělých věcích při použití Lee-Carterova modelu (*Lee et al*., 1992). Náš článek je zaměřen na využití této metodologie pro modelování kohortní úmrtnosti ve vysokých věcích v České republice při využití informace ze sousedních zemí. Jsou použita kohortní data o počtu zemřelých a o velikosti expozice k riziku smrti v dokončených

jednoletých věcích. Data o expozici jsou zpřesněna metodou vymřelých kohort (*Wilmoth et al*., 2007). Metodologie navržená v *Ahcan et al*. (2014) je dvoukrokový postup. V prvním kroku je vytvořena optimální lineární kombinace specifických měr úmrtnosti ze sousedních populací, která vysvětluje maximum variability pozorované v českých datech. Pomocí tzv. kredibilitního přístupu, používaného především v aktuárských aplikacích, jsou následně mixována česká data s touto lineární kombinací úmrtností v sousedních státech. Využití této metody umožňuje zahrnutí informace o vývoji úmrtnosti z geograficky a ekonomicky blízkých populací a vede tak k zúžení intervalů spolehlivosti odhadů úmrtnosti. Alternativně by šlo využít pro zahrnutí informace z okolních států čistě bayesovských metod. Příkladem aplikace na dospělé věky je například *Antonio et al*. (2015). Aplikace bayesovských metod pro odhad úmrtnosti ve vysokých věcích byla navržena například v *Bijak et al*. (2015), kde byl aplikován zobecněný aditivní model v kombinaci s Gomperzovým, respektive Kannistovým parametrickým modelem. Využití dodatečné informace, například z okolních států, v tomto přístupu však není zahrnuto.

V následující kapitole je zavedeno značení, předpoklady a specifikace modelu. Dále jsou popsána vstupní data a jejich úprava metodou vymřelých kohort. Její aplikace, podmínky použití a metodologie je popsána ve třetí kapitole. Následně je popsána aplikace metody tzv. kredibilitního mixování dat pro vytvoření datového souboru obsahujícího informace z více populací. V další kapitole jsou popsány odhady parametrů modelu úmrtnosti pomocí metody maximální věrohodnosti a způsob odhadů intervalů spolehlivosti. Poslední část článku tvoří numerické výstupy, provedené analýzy včetně grafických výstupů a závěr.

#### 1. ZNAČENÍ A PŘEDPOKLADY

Uvažujeme jednoleté kohorty, které budeme značit indexem *c*. Expozici k riziku z kohorty *c* v dokončeném věku *x* označíme jako  $E_{xx}$ . Počet zemřelých pak analogicky *D<sub>xc</sub>*. Dále označíme *L<sub>xc</sub>* spodní trojúhelník Lexisova diagramu pro počet zemřelých osob v dokončeném věku *x* v okamžiku *c* + *x* a *U<sub>x</sub>* značí horní trojúhelník Lexisova diagramu pro počet zemřelých v dokončeném věku *x* a okamžiku  $c + x + 1$ . Platí tedy

$$
D_{_{x,c}}\!=L_{_{x,c}}\!+U_{_{x,c}}\cdot
$$

Počet obyvatel v dokončeném věku *x* z kohorty *c* v okamžiku *x* + *c* + 1 označíme jako *P<sub>xc</sub>*. Výpočet těchto veličin a jejich vztah je popsán v kapitole 3.

Specifickou míru úmrtnosti označujeme *m<sub>n</sub>*. Příslušné státy (populace) pak označujeme pravým horním indexem. Parametrických funkcí, které lze předpokládat pro vývoj úmrtnosti s věkem, je celá řada. Výčet třinácti parametrických funkcí, lišících se počtem parametrů i modelovanou mírou úmrtnosti, lze nalézt v *Burcin a kol*. (2010). Vzhledem k tomu, že počet pozorování ve vysokých věcích je v České republice omezený a kolísavost měr úmrtnosti je značná, omezili jsme se na dvouparametrické funkce. Z publikovaných dvouparametrických funkcí lze volit mezi exponenciálním průběhem či logistickým průběhem úmrtnosti s rostoucím věkem. Protože se bisme ověřili na použitých datových<br>k logistickému průběhu přiklání celá řada moderních ble*hu Long Chiang* (1984) by pro roy k logistickému průběhu přiklání celá řada moderních aplikací, napřílkad *Thatcher et al*. (1998), *Wilmoth et al*. (2007), *Zeng* (2003) nebo *United Nations* (2015), *ct al.* (2007), 2*eng* (2005) nebo *onteu rvations* (2015),<br>a obě funkce se do věku okolo 100 let příliš neliší,<br>omezili isme se pouze na logistickou specifikaci. Námi omezili jsme se pouze na logistickou specifikaci. Námi  $L_{x,c} + U_{x,c}$ zvolená metodologie je však univerzálně aplikovatelná na libovolnou parametrickou specifikaci modelu úmrtnosti ve vysokých věcích.

Předpokládáme tedy, že pro danou kohortu *c* se specifická míra úmrtnosti řídí logistickým modelem, tj.

$$
\log\left(\frac{m_x}{1 - m_x}\right) = a + bx,\tag{1}
$$

neboli

$$
m_x = \frac{1}{1 + e^{-(a + bx)}}
$$

 $\alpha$  *c x*  $\alpha$  *c x*  $\alpha$  *x*  $\alpha$  *x*  $\alpha$ <sup>2</sup>/<sub>2</sub> a *b*<sub>c</sub>/bod parametry: Odnačy parametris,<br>
tive predikce úmrtnosti, jsou označeny jako *â* v do<br>
kde *a<sub>c</sub>* a *b<sub>c</sub>* jsou parametry. Odhady parametrů, respek- 70-8

#### 2. VSTUPNÍ DATA  $\frac{1}{11}$   $\frac{1}{21}$

∑( ) <sup>−</sup> <sup>+</sup> <sup>+</sup> <sup>+</sup> = + *P<sup>x</sup> <sup>c</sup> Ux <sup>i</sup> <sup>c</sup> Lx <sup>i</sup> <sup>c</sup>* , , <sup>1</sup> , . *U <sup>x</sup>*,*<sup>c</sup>* Zdrojem dat pro všechny populace je The Human HMD. Vycházíme z kohortně řazených dat o počtech<br>zemřelých a expozicích k riziku pro jednotlivé kohorty, země a obě pohlaví. Mezi uvažované země je zařazeno *x* ω HMD. Vycházíme z kohortně řazených dat o počtech Mortality Database (*Wilmoth et al*., 2012), dále jen ;TUPNI DATA<br>em dat pro všechny populace je The H

Maďarsko, Východní Německo, Česká republika a Slovensko. Výběr zemí byl řízen dostupností dat (kohorty od roku 1886 do roku 1901) dané země a její geografickou, historickou i ekonomickou blízkostí. Polsko a Rakousko nemohly být do analýzy zařazeny kvůli neúplné datové základně. Datový soubor pro Polsko neobsahoval kohortní informace o počtu zemřelých, respektive spodní a horní trojúhelníky Lexisova diagramu, pro roky 1970 až 1986. V případě Rakouska data neobsahovala všechny požadované věkové kategorie pro vybrané kohorty. Požadované věkové kategorie, tj. od 70 let jsou dostupné až pro kohortu 1901. V případě Rakouska by pro odhad parametrů modelu zůstala pouze jedna kohorta, a proto jsme se jej z důvodu zachování dostatečného množství kohort pro odhad parametrů rozhodli vyřadit.

Pro odhad expozice k riziku smrti v jednotlivých kohortách předpokládáme rovnoměrné rozdělení počtu zemřelých v rámci Lexisova diagramu, který jsme ověřili na použitých datových souborech. Dle<br>*Chin Long Chiang* (1984) by pro rovnoměrné rozdě-*Chin Long Chiang* (1984) by pro rovnoměrné rozdě-(*<sup>a</sup> bx*) *<sup>x</sup> e* lení počtu zemřelých měl být poměr

$$
h_x = \frac{L_{x,c}}{L_{x,c} + U_{x,c}}
$$

*U <sup>x</sup>*,*<sup>c</sup>* borů se hodnoty tohoto poměru pohybují okolo této lých za splněný. Pro analýzu používáme kohorty, které<br>isme pozorovali až do věku ω =110 let. Dostupná isou = <sup>+</sup> <sup>+</sup> <sup>+</sup> = + *i P<sup>x</sup> <sup>c</sup> Ux <sup>i</sup> <sup>c</sup> Lx <sup>i</sup> <sup>c</sup>* 0 , , <sup>1</sup> , . jsme pozorovali až do věku ω *=*110 let. Dostupná jsou přibližně roven hodnotě 0,5. Při analýze datových soukonstanty (viz graf 1a a 1b), proto považujeme tento předpoklad o rovnoměrném rozdělení počtu zemředata za kohorty od roku 1886 do roku 1901.

# 3. ODHAD EXPOZICE K RIZIKU ÚM

 $m_x = \frac{1}{1 + e^{-(a + bx)}}$ , Odhad expozice k riziku úmrtí pro kohortu *c*  $\hat{a}_c$  **a**  $\hat{b}_c$ . od 70 do 80 let vycházíme z předpokladu, že úmrtí<br>
isou rozdělena během roku rovnoměrně. Pak je nočet *m x* − *<sup>x</sup> <sup>c</sup> <sup>x</sup> <sup>c</sup>* jsou rozdělena během roku rovnoměrně. Pak je počet 70–80 let a pro věk nad 80 let. Pro dokončené věky v dokončeném věku *x* jsme provedli zvlášť pro věk<br>70, 80 kt s nas věkus d 80 kt Drudala v četař ním trojúhelníku *U<sub>x,c</sub>* . V tomto případě platí rovnost<br> $E_{rc} = P_{rc}$ . Pro odhad expozice k riziku úmrtí pro ko*k Ex,c* = *Px,c* . Pro odhad expozice k riziku úmrtí pro ko*w k n* [*z*] *mx*,*<sup>c</sup>* , [*z*] *mx*,*<sup>c</sup>* [*AVE*] *mx*,*<sup>c</sup>* [0] *mx*,*<sup>c</sup>* , mo počty obyvatel *Px,c* v dokončeném věku *x* a čase zemřelých v každém věku *x* z každé kohorty *c* ve spodním trojúhelníku L<sub>xe</sub> roven počtu zemřelých v horhortu *c* v dokončeném věku *x* jsou tedy použity pří*c + x +* 1 publikované HMD. Pro ilustraci je výše

uvedený postup zobrazen pomocí Lexisova diagramu v grafu 2.

Pro zlepšení kvality dat o expozici k riziku úmrtí 1 *m* Pro zlepšení kvality dat o expozici k riziku úmrtí k riziku sn<br>
v dokončených věcích nad 80 let byla použita meto- čtům obyv da vymřelých kohort. Metoda předpokládá nulovou migraci osob ve vysokém věku. Díky absenci migrace *L* dochází k úbytku obyvatelstva pouze úmrtím, a proto<br>ko znětným pos<sup>z</sup>íťáním zamřelých osob získat odbady lze zpětným nasčítáním zemřelých osob získat odhady − *<sup>x</sup> <sup>c</sup> <sup>x</sup> <sup>c</sup> <sup>x</sup> L U* , , počtu obyvatel z dané kohorty v daném věku. Odhad počtu obyvatel z kohorty *c* v dokončeném věku *x* v okamžiku *x + c + 1* metodou vymřelých kohort tedy prove-*U <sup>x</sup>*,*<sup>c</sup>* deme součtem všech budoucích úmrtí v dané kohortě:

$$
P_{x,c} = \sum_{i=0}^{\infty} \Big( U_{x+i,c} + L_{x+1+i,c} \Big).
$$

*x* = *x* = *x* = *x* = *x* = *x* = *x* = *x* = *x* = *x* = *x* = *x* = *x* = *x* = *x* = *x* = *x* = *x* = *x* = *x* = *x* = *x* = *x* = *x* = *x* = *x* = *x* = *x* = *x* = *x* = *x* = *x* = *x* = *x* = *x* = *x* = *x* = čtům obyvatel, tj. expozici odhadneme pro dokončené Vzhledem k předpokladu o rovnoměrném rozdělení počtu zemřelých opět předpokládáme, že expozice věky nad 80 let jako  $E_{xc} = P_{xc}$ . Míry úmrtnosti spočítané za pomoci metody vymřelých kohort ve věku 80 let plynně navazují na míru úmrtnosti spočítanou přímo ze vstupních dat, proto není potřeba žádných dodatečných úprav pro řešení návaznosti obou použitých metod.

#### 4. VÝPOČET KREDIBILITNÍCH DAT

Na takto upravená data aplikujeme metodu "směšování dat" z více populací, která byla původně vyvinuta

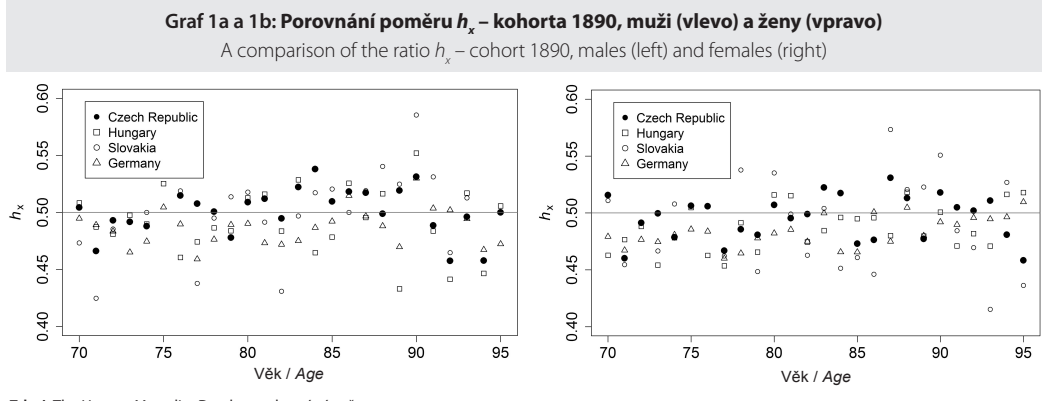

[*z*] *mx*,*<sup>c</sup>* , [*z*] *mx*,*<sup>c</sup>* [*AVE*] *mx*,*<sup>c</sup>* [0] *mx*,*<sup>c</sup>* , *Source: The Human Mortality Database; authors´ calculations.* **Zdroj:** The Human Mortality Database; vlastní výpočty.

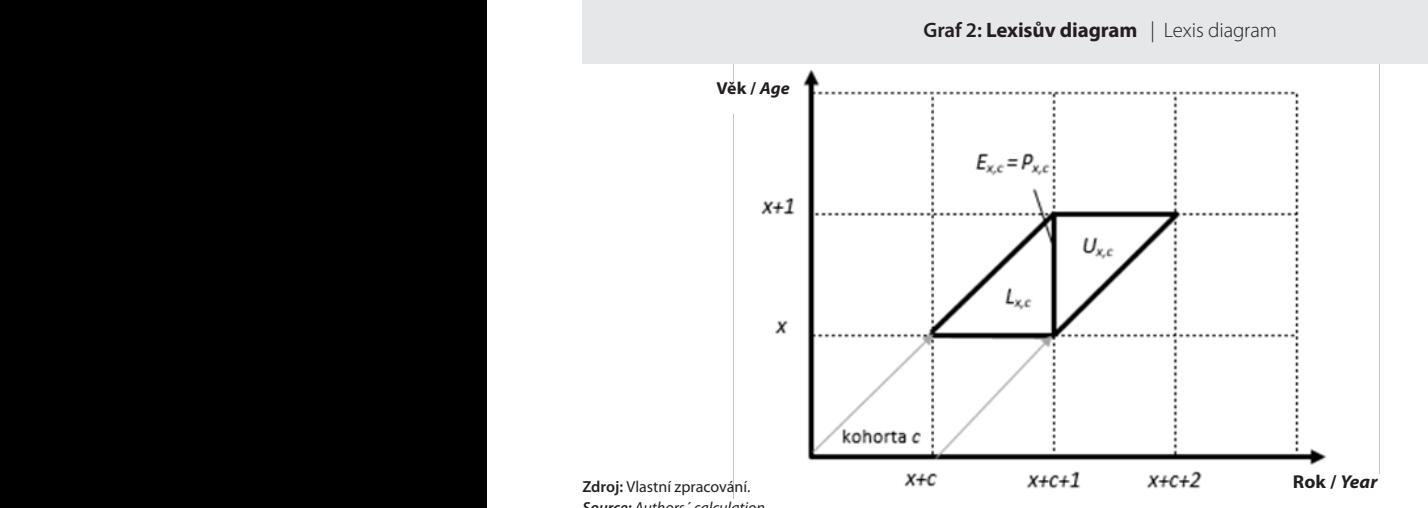

*x Source: Authors´ calculation.*

İ

Ĩ

Ĩ

v *Ahcan et al.* (2014) pro modelování úmrtnosti v do- z České republiky. V spělých věcích s využitím Lee-Carterova modelu. *m* Prvním krokem této metodologie směšování dat je ení optimální lineární kombinace ("váženého prů-<br>určení optimální lineární kombinace ("váženého průměru") specifické míry úmrtnosti z okolních států,<br>
kterou značíme m<sup>[AVE]</sup> Na tuto míru lze nahlížet jako<br>
kterou značíme m<sup>[AVE]</sup> Na tuto míru lze nahlížet jako měru") specifické míry úmrtnosti z okolních států,  $m_{x,c}^{[z]} = m_{x,c}^{[0]} z_{z,c} + m_{x,c}^{[APE]} \left(1 - z_{x,c}\right)$ <br>kterou značíme  $m_{x,c}^{[APE]}$ . Na tuto míru lze nahlížet jako<br>na informaci relevantní pro úmrtnost v České repub-kde z na informaci relevantní pro úmrtnost v České repub-<br>lice obseženou v datech z okolních států. Teto míra – dlo následujícího vzorce něovzatého lice obsaženou v datech z okolních států. Tato míra je definována jako  $(2014, s. 18):$ <br>  $\frac{n}{2}$   $\frac{n}{2}$   $\frac{r}{2}$   $\frac{r}{2}$ *Dx*,*<sup>c</sup>* <sup>=</sup> *Lx*,*<sup>c</sup>* <sup>+</sup>*Ux*,*<sup>c</sup>* . , <sup>1</sup> − *<sup>x</sup> <sup>c</sup> <sup>x</sup> <sup>c</sup>* , *x c*

$$
m_{x,c}^{[AVE]} = \sum_{k=1}^{n} W_k m_{x,c}^{[k]},
$$

 $\kappa$ á míra úmrtnosti v zemi  $k$  pro *x*,*e*<br>
kde <sub>*m*[k]</sub> je specifická míra úmrtnosti v zemi *k* pro<br>
dokončený věk *x* pro kohortu *c*. Dále *n* reprezentuj kých měr úmrtnosti v Česku  $m_{x,c}^{\lfloor 0 \rfloor}$ [ ] [ ] arg min ( ) , <sup>2</sup> , , <sup>=</sup> ∑∑ <sup>−</sup> *<sup>k</sup> wk <sup>w</sup> mx <sup>c</sup> wkmx <sup>c</sup> <sup>k</sup>* jednotlivých okolních zemí *wk* jsou získány pomocí , 1 , ∑ , = n<br>
Německo, Maďarsko a Slovensko). Optimální váhy<br>
iednotlivých okolních zemí w ⊥isou získány nomocí minimalizace součtu čtverců odchylek váženého prů*n k k x c AVE mx <sup>c</sup> <sup>w</sup> <sup>m</sup>* [*<sup>k</sup>* ] *mx*,*<sup>c</sup>* [*AVE*] *mx*,*<sup>c</sup>* minimalizace součití čtvěrců odchylek vázeného průstranení ( $m_{x,c}^2$ ) ve vysledné kredibních specifických měr úmrtnosti  $m_{x,c}^{[A/E]}$  od specific-<br>kých měr úmrtnosti v Česku  $m^{[0]}$  je specifická míra úmrtnosti v zemi *k* pro dokončený věk *x* pro kohortu *c*. Dále *n* reprezentuje počet zemí použitých v modelu (tj. *n* = 3: Východní  $\frac{1}{2}$ *k*<br> *k jednotlivých* okolních zemí  $w_k$  jsou získány pomocí sí je

$$
w_k = \arg\left(\min_{w_k} \sum_{x} \sum_{c} \left( m_{x,c}^{[0]} - w_k m_{x,c}^{[k]} \right)^2 \right)
$$
 5. ODHAD PARAM  
POMOCÍ POISSO  
REGRESE

při splnění omezujících kritérií

$$
w_k \ge 0, \t k = 1,...,n,
$$
 sledně  

$$
\sum_{k=1}^{n} w_k = 1.
$$
 kredit  
prěhle

 $\overline{k=1}$  přeh kterou budeme dále označovat jako kredibilitní. Její  $\frac{C\varphi\mu}{\omega}$  (2000). Febre Krembny zahrnaje mnoho od-<br>hadovacích postupů založených na směšování inter-<br>ních dat o vlectním portfoliu pojišťovny o ovtorními daty napríklad z celého pojistného trhu, ci z jiných<br>portfolií. Využívá se zejména v případě, kdy veli-<br>kost interních det není dostatečné nro určení sno výpočet vychází z teorie kredibility, známé z aplika-z Brouhns et al. (2002) a využitím statice na profesorum profesorum a z Brouhns et al. (2002) a využitím statice na profesorum profesorum a profesorum a profesorum a pro *i <sup>x</sup> e* . *<sup>i</sup> mx <sup>x</sup> <sup>x</sup> <sup>i</sup>* kost interních dat není dostatečná pro určení spo- <sup>=</sup> ∑∑ <sup>−</sup> ve vysokých věcích v malých populacích, například<br>v České republice.<br> $l(a,b) = \sum D_x \ln(m_x(a,b)E_x) - E_x m_x(a,b)$ , výpočet výsledné specifické míry úmrtnosti $m_{x,c}^{[z]},\quad$ stického n lehlivého odhadu, což je také případ dat o úmrtnosti členů): výpočet vychází z teorie kredibility, známé z aplikací v pojistné matematice např. *Boland* (2007) nebo Cipra (2006). Teorie kredibility zahrnuje mnoho od-<br>Po [*z*] *mx*,*<sup>c</sup>* , [*z*] *mx*,*<sup>c</sup>* [*AVE*] *mx*,*<sup>c</sup>* [0] *mx*,*<sup>c</sup>* , *E w E* <sup>~</sup> ( ) *Dx Poisson mxEx* . =∑ ( )− *<sup>x</sup> <sup>x</sup> <sup>x</sup> <sup>x</sup> <sup>x</sup> <sup>x</sup> <sup>l</sup>*(*a*,*b*) *<sup>D</sup>* ln *<sup>m</sup>* (*a*,*b*)*<sup>E</sup> <sup>E</sup> <sup>m</sup>* (*a*,*b*),  $\frac{1}{2}$  and  $\frac{1}{2}$  and  $\frac{1}{2}$  a daty například z celého pojistného trhu, či z jiných  $D_x \sim Poisson(m_x E_x)$ . v České republice.

eské republice.<br>Kredibilitní specifická míra úmrtnosti  $m_{x,x}^{[z]}$ je vypopočítán z  $m_{x,c}^{[A/E]}$  představující informaci z okolních hlednos<br>populací a z  $m_{x}^{[B/E]}$ , která obsahuje pouze informaci V přípa  $\chi_{x,c}$ , $\chi_{y,c}$   $\chi_{y,c}$ , $\chi_{y,c}$ , $\chi_{y$ index *[0]*, resp. *[z]* a *c mx* ˆ . , . [0] *<sup>m</sup> <sup>x</sup>*,*c*<sup>a</sup> [*z*] *mx*,*<sup>c</sup>* populací a z  $m_{x,c}^{[0]}$ , která obsahuje pouze informaci V případě k

.<br>České republiky. Vzorec pro tento vážený ∣ *e* směšování dat je ∫ formule (např. *Boland*, 2007) a má tv<br>≀ce ( *xéžené*ho nrů ování úmrtnosti v do- z České republiky. Vzorec pro tento vážený průměr<br>e-Carterova modelu. je v pojistné matematice znám jako tzv. kredibilitní z Ceske republiky. Vzorec pro tento vazeny prumer<br>je v pojistné matematice znám jako tzv. kredibilitní *r* prumer<br>≀dibilitní *x* **c**<br> *i c c c c c c c c c c c c c c c c c c c c c c c c c c c c c c c c c c w k n c* tzv. kredibilitni<br>tvar:

1

I

*Dx*,*<sup>c</sup>* <sup>=</sup> *Lx*,*<sup>c</sup>* <sup>+</sup>*Ux*,*<sup>c</sup>* . , <sup>1</sup>

İ

<sup>+</sup> <sup>+</sup> <sup>+</sup> = + *P<sup>x</sup> <sup>c</sup> Ux <sup>i</sup> <sup>c</sup> Lx <sup>i</sup> <sup>c</sup>* , , <sup>1</sup> , . *x <sup>x</sup>* <sup>=</sup> <sup>+</sup> (*<sup>a</sup> bx*) *<sup>x</sup> e <sup>m</sup>* <sup>−</sup> <sup>+</sup> <sup>+</sup> <sup>=</sup> , <sup>1</sup> log *<sup>a</sup> bx <sup>m</sup> Dx*,*<sup>c</sup>* <sup>=</sup> *Lx*,*<sup>c</sup>* <sup>+</sup>*Ux*,*<sup>c</sup>* . , <sup>1</sup> [ ] [ ] [ ] (1 ) , , , <sup>0</sup> , , *<sup>x</sup> <sup>c</sup> AVE <sup>x</sup> <sup>c</sup> <sup>z</sup> <sup>c</sup> <sup>x</sup> <sup>c</sup> <sup>z</sup> <sup>x</sup> <sup>c</sup> m* = *m z* + *m* − *z* , *<sup>c</sup> <sup>a</sup>* <sup>a</sup><sup>ˆ</sup> .*<sup>c</sup> <sup>b</sup>* , <sup>1</sup> log *<sup>a</sup> bx m x <sup>x</sup>* <sup>=</sup> <sup>+</sup> − *<sup>x</sup> <sup>c</sup> <sup>x</sup> <sup>c</sup>* 1

*x*,*c x*,*c x*,*c x*,*c x*,*c x*,*c x*,*c x*,*c x*,*c x*,*c x*,*c* Exercise Rue  $z_{xc}$  JC tzv. Kreublinin Rochelent spochally po-<br>Tato míra dle následujícího vzorce převzatého z Ahcan et al.<br>(2014, s. 18):  $\bar{x}$   $\bar{b}$   $\bar{c}$   $\bar{c}$  $P_{\text{max}}[0]$  $\alpha$ ,  $\alpha$ , − *<sup>x</sup> <sup>c</sup> <sup>x</sup> <sup>c</sup>* [*<sup>k</sup>* ] *Ex*,*<sup>c</sup>* ( [0] *mx*,*<sup>c</sup>* ) [*z*] *mx*,*<sup>c</sup>* . [0] *mx*,*<sup>c</sup> [0]* <sup>a</sup>*[z]*, kde *zx,c* je tzv. kredibilitní koeficient spočítaný poo<br>b-c kde  $z_{\rm xc}$  je tzv. kredibilitní koeficient spočítaný po-c kde z se sportále z Alexandra alexandra alexandra alexandra alexandra alexandra alexandra alexandra alexandra alexandra alexandra alexandra alexandra alexa  $\Gamma_{\rm D}$ [0]  $\mathbf{r}^{[0]}$ *z c m z*  $\frac{1}{2}$  *n*  $\frac{1}{2}$  *n*  $\frac{1}{2}$  *n*  $\frac{1}{2}$  *n*  $\frac{1}{2}$  *n*  $\frac{1}{2}$  *n*  $\frac{1}{2}$  *n*  $\frac{1}{2}$  *n*  $\frac{1}{2}$  *n*  $\frac{1}{2}$  *n*  $\frac{1}{2}$  *n*  $\frac{1}{2}$  *n*  $\frac{1}{2}$  *n*  $\frac{1}{2}$  *n*  $\frac{1}{2}$ 

$$
z_{x,c} = \frac{E_{x,c}^{[0]}}{E_{x,c}^{[0]} + \sum_{k=1}^{n} w_k E_{x,c}^{[k]}},
$$
  
approxentuje

rsko a Slovensko). Optimalni vahy vetsi je tedy expozice k riziku v populaci *[0]*, tim vys-<br>lních zemí w<sub>k</sub> jsou získány pomocí vší je váha specifické míry úmrtnosti této populace<br>čtu čtverců odchylek váženého průstupují ek váženého prů-<br> *m*<sup>[0]</sup><sub>*x*,*c*</sub> výsledné kredibilitní specifické míře úmrt-<br> *n*<sub>*x*,*c*</sub> *n*<sub>*x*</sub>,*c* .  $\frac{1}{x_c}$  be the state of the state (i). We can be the state of the state of the state of the state of the state of the state of the state of the state of the state of the state of the state of the state of the state of [0] *mx*,*<sup>c</sup>* −<br>⊇<br>⊘  $\frac{1}{2}$ *n***v** *y s -* $\frac{1}{2}$ **m** +  $\frac{1}{2}$  **b**  $\frac{1}{2}$  **b**  $\frac{1}{2}$  **b**  $\frac{1}{2}$  **b**  $\frac{1}{2}$  **b**  $\frac{1}{2}$  **b**  $\frac{1}{2}$  **b**  $\frac{1}{2}$  **b**  $\frac{1}{2}$  **c**  $\frac{1}{2}$  **c**  $\frac{1}{2}$  **c**  $\frac{1}{2}$  **c**  $\frac{1}{2}$  **c**  $\frac{1}{2}$  **c**  $\frac{1}{2}$  **c**  $\frac{1$ , . [0] *<sup>m</sup> <sup>x</sup>*,*c*<sup>a</sup> [*z*] *mx*,*<sup>c</sup>* nosti  $m_{x,c}^{[z]}$  . k=1<br>kde  $E_{x,c}^{[k]}$  je expozice k riziku úmrtí v k-tém státě. Čím<br>větší je tody expozice k riziku v nogy lesi [0], tím vyž si je vaná specifické míry unit titosti teto populáce<br>
( $m_{x,c}^{[0]}$ ) ve výsledné kredibilitní specifické míře úmrt-<br>
nosti  $m_{x,c}^{[x]}$ .  $m_{x,c}^{\left[z\right]}$  , − *<sup>x</sup> <sup>c</sup> <sup>x</sup> <sup>c</sup>* i,

#### MODELU 1  $\sum_{c} \left( m_{x,c}^{[0]} - w_k m_{x,c}^{[k]} \right)^2$ <br>B. ODHAD PARAMETRŮ MODELU<br>POMOCÍ POISSONOVSKÉ LOGISTICKÉ<br>REGRESE = *<sup>n</sup>* ti v Česku  $m_{x,c}^{[0]}$ <br>
5. ODHAD PARAMETRŮ MODELU 1 *m* index *[0]*, resp. *[z]* a *cmx* ˆ . REGRESE  $\mathbf{I}$ − *<sup>x</sup> <sup>c</sup> <sup>x</sup> <sup>c</sup> i <sup>x</sup> e* . *<sup>i</sup> mx <sup>x</sup> <sup>x</sup> <sup>i</sup> mx* <sup>=</sup> *<sup>e</sup> <sup>m</sup>*<sup>ˆ</sup> <sup>+</sup> *<sup>m</sup>*<sup>ˆ</sup> *<sup>i</sup> Exmx*,*<sup>c</sup>* . ∑= pecific- $\begin{bmatrix} \text{most in } m_{x,c}^{12}\\ 5.\text{ ODHAD PARAMETRÛ MODELU}\end{bmatrix}$ POMOCÍ POISSONOVSKÉ LOGISTICI , . [0] *<sup>m</sup> <sup>x</sup>*,*c*<sup>a</sup> [*z*] *mx*,*<sup>c</sup>*  $\ddot{\phantom{0}}$ *k k x c AVE mx <sup>c</sup> <sup>w</sup> <sup>m</sup>* [*<sup>k</sup>* ] *mx*,*<sup>c</sup>* 5. ODHAD PARAMETRŮ MODELU ]<br>pravé ∂ELU<br>GISTICKÉ

[*<sup>k</sup>* ] *Ex*,*<sup>c</sup>* ( [0] *mx*,*<sup>c</sup>* ) [*z*] *mx*,*<sup>c</sup>* . [0] *mx*,*<sup>c</sup> [0]* <sup>a</sup>*[z]*, [ ] [ ]  $w_k \ge 0$ ,  $k = 1,...,n$ , sledně modelovány za účelem extrapolace do vyšších<br>věků. Metodologie je pro data z České republiky i pro<br>kredibilitní data v každé kohortě totožná, proto pro kredibilitní data v kazde konorte totozna, proto pro<br>přehlednost v této a následující sekci neuvádíme horní<br>indexy fol a fal ani index koherty a Peremetry loci *x <sup>x</sup> <sup>x</sup> <sup>x</sup> <sup>m</sup>* dále označovat jako kredibilitní. Její maximální věrohodnosti za předpokladů převzatých<br>
v z teorie kredibilitv. známé z aplika- z *Brouhns et al.* (2002) a využitím statistického softv zamnuje mnoho od-<br>ch na směšování inter-<br>pojišťovny s externími  $D_{\infty}$ . Pojesové mnoho v sexterními na pojišťovny s externími na pojišťovny s externími , sledně modelovány za účelem extrapolace do vyšších věleň. Motodolovia je neo dota z Česká republiky i pro mi omezujících kriterii<br>
a kredibilitní specifické míry umrtnosti  $m_{x,c}^{(1)}$  Ceske republiky<br>
a kredibilitní specifické míry úmrtnosti  $m_{x,c}^{[z]}$  jsou ná-<br>  $w_k \ge 0, \quad k = 1,...,n,$ <br>
sledně modelovány za účelem extranolace do KEGKESE<br>Specifické míry úmrtnosti m‰ České repub  $w_k = 1.$  kredulovolené je pro data z České republiky i pro $w_k = 1.$  kredibilitní data v každé kohortě totožná, proto pro m metodologie sinesovaní je pak indexy *[v]* a *[z]*, ani mdex konorty *c*. Parametry logi-<br>specifické míry úmrtnosti  $m_{x,c}^{[z]}$ , stického modelu (1), *a* a *b*, jsou odhadnuty metodou vychází z teorie kredibility, známé z aplika-<br>
z Brouhns et al. (2002) a využitím statistického soft-<br>
stné matematice naně Boland (2007) nebo vyazu B. Přednokládáme že počet zemřelých D. má *k*=1<br>Druhým krokem metodologie směšování je pak<br>Druhým krokem metodologie směšování je pak<br> $\frac{1}{z}$  indexy [0] a [z], ani index kohorty c. Parametry l REGRESE<br>Specifické míry úmrtnosti  $m_{x,c}^{[0]}$  České republiky *x c k x c* zname z aplika- $\mu$ z *Brouhns et al.* (2002) a vyuzitím statistického so<br>nd (2007) nebo varu R. Předpokládáme, že počet zemřelých D<sub>x</sub> r<br>nuje mnoho od- Poissonovo rozdělení se střední hodnotou m F  $\bar{k}$  $\lambda$   $\lambda$  $(2007)$  nebo – waru K. Predpokladame, ze pocet zemrelych  $D_x$  ma<br>je mnoho od- – Poissonovo rozdělení se střední hodnotou  $m_x E_x$ , kde<br>ěšování inter- – m je logistická funkce věku (1) tedy ∑= preniednost v teto a nasiedující sekci neuvadíme normi<br>indexy [0] a [z], ani index kohorty c. Parametry logi-<br>stického modelu (1) a a h-isou odbadnuty metodou  $m_x$ je logistická funkce věku (1), tedy *<sup>x</sup> <sup>i</sup> mx* <sup>=</sup> *<sup>e</sup> <sup>m</sup>*<sup>ˆ</sup> <sup>+</sup> *<sup>m</sup>*<sup>ˆ</sup> *<sup>i</sup> Exmx*,*<sup>c</sup>* . ∑= , . [0] *<sup>m</sup> <sup>x</sup>*,*c*<sup>a</sup> [*z*] *mx*,*<sup>c</sup>* waru R. Předpokládáme, že počet zemřelých *D<sub>x</sub>* má<br>Pojsesnove gordšlaní se střední hodnotou w E<sup>xi</sup>kde věků. Metodologie je pro data z České republiky i pro  $\mathbf{u}$ [*z*] *mx*,*<sup>c</sup>* , [*z*] *mx*,*<sup>c</sup>* [*AVE*] *mx*,*<sup>c</sup>* [0] *mx*,*<sup>c</sup>* ,  $\frac{1}{\pi}$  *k*  $\frac{1}{\pi}$  $\partial$  *POIF*  $m_x E_x$ , kde  $\mathcal{L} = \mathcal{L}$  and  $\mathcal{L} = \mathcal{L}$ ,

$$
D_x \sim Poisson(m_x E_x).
$$

ívá se zejména v případě, kdy veli- Odhady parametrů jsou získány maximalizací loga-<br>dat není dostatečná pro určení spo- ritmické věrohodnostní funkce (bez konstantních<br>lu, což je také případ dat o úmrtnosti č trhu, či z jiných<br>ípadě kdy veli- Odhady parametrů isou získány maximalizací logabjistného trhu, či z jiných<br>néna v případě, kdy veli- Odhady parametrů jsou získány maximalizací loga-<br>netatežné nas uněaní spousová tradiciální světok a hostní funkce (hoz konstantních <sup>~</sup> ( ) *Dx Poisson mxEx* . =∑ ( )− *<sup>x</sup> <sup>x</sup> <sup>x</sup> <sup>x</sup> <sup>x</sup> <sup>x</sup> <sup>l</sup>*(*a*,*b*) *<sup>D</sup>* ln *<sup>m</sup>* (*a*,*b*)*<sup>E</sup> <sup>E</sup> <sup>m</sup>* (*a*,*b*), *x c* členů): *<sup>i</sup> mx* <sup>=</sup> *<sup>e</sup> <sup>m</sup>*<sup>ˆ</sup> <sup>+</sup> *<sup>m</sup>*<sup>ˆ</sup> *<sup>i</sup> Exmx*,*<sup>c</sup>* . ∑=  $i$ *c*  $i$   $i$   $j$  ,  $k$  ,  $k$  ,  $k$  ,  $k$  ,  $k$  ,  $k$  ,  $k$  ,  $k$  ,  $k$  ,  $k$  ,  $k$  ,  $k$  ,  $k$  ,  $k$  ,  $k$  ,  $k$  ,  $k$  ,  $k$  ,  $k$  ,  $k$  ,  $k$  ,  $k$  ,  $k$  ,  $k$  ,  $k$  ,  $k$  ,  $k$  ,  $k$  ,  $k$  ,  $k$  ,  $k$  ,  $k$  ,  $k$  ,  $k$ [ ] [ ] [ ] *m* (*a*,*b*) *<sup>x</sup>* [ ] [*z*] *Ex cmx*,*<sup>c</sup>* <sup>0</sup> Odhady parametrů jsou získány maximalizací loga-

u, coz je take pripad at o umrtnosti   
ích v malých populacích, například 
$$
l(a,b) = \sum_{x} D_x \ln(m_x(a,b)E_x) - E_x m_x(a,b),
$$
pecifická míra úmrtnosti  $m_{x,c}^{[z]}$ je vypo-

 $[z]$ je vypo-<br>k průměr kde  $m_x(a,b)$  je logistická funkce (1), u níž pro pře*<sup>x</sup> <sup>i</sup> mx* <sup>=</sup> *<sup>e</sup> <sup>m</sup>*<sup>ˆ</sup> <sup>+</sup> *<sup>m</sup>*<sup>ˆ</sup> *<sup>i</sup> Exmx*,*<sup>c</sup>* . ∑= *<sup>x</sup> <sup>x</sup> <sup>x</sup> <sup>m</sup>* z okolních hlednost naznacujeme zavislost na parametrech a a b.<br>informaci V případě kredibilitních dat je pozorovaný počet Exercise  $m_x(a, b)$  je logistička funkce (1), u filz pro pre-<br>okolních hlednost naznačujeme závislost na parametrech *a* a *b*.  $\frac{1}{2}$ = *<sup>n</sup>*  $\lim_{x \to \infty}$  (1) *m*  $\lim_{x \to \infty}$   $\lim_{x \to \infty}$ *<sup>i</sup> mx* <sup>=</sup> *<sup>e</sup> <sup>m</sup>*<sup>ˆ</sup> <sup>+</sup> *<sup>m</sup>*<sup>ˆ</sup> *<sup>i</sup> Exmx*,*<sup>c</sup>* . ∑=

*<sup>i</sup> mx* <sup>=</sup> *<sup>e</sup> <sup>m</sup>*<sup>ˆ</sup> <sup>+</sup> *<sup>m</sup>*<sup>ˆ</sup> *<sup>i</sup> Exmx*,*<sup>c</sup>* . ∑=

*<sup>E</sup> <sup>z</sup>*

zemřelých získán z kredibilitního odhadu specifické zároveň i p zemrelych ziskan z kredibilitniho odhadu specificke zaroven i predikci<br>míry úmrtnosti jako  $E_{x,c}^{[0]}m_{z}^{[z]}$ . Alternativně by bylo využita Pearsonov  $(http://deras.natur.cuni.cz).$ možné použít iterativní váženou metodu nejmen-,  $\check{\rm s}$ ích čtverců používanou například systémem DeRaS <sup>=</sup> ∑∑ <sup>−</sup> *miry* ur<br>*možná*  $\int_{a}^{b}$   $\int_{a}^{b}$   $\sqrt{\hat{m}_x}$ 

 $\mathcal{L} \equiv \mathcal{L} \equiv \mathcal{$ 

(1 ) , , , <sup>0</sup> , , *<sup>x</sup> <sup>c</sup> AVE <sup>x</sup> <sup>c</sup> <sup>z</sup> <sup>c</sup> <sup>x</sup> <sup>c</sup> <sup>z</sup>*

#### *x*  $\frac{1}{2}$   $\frac{1}{2}$ 6. ODHAD INTERVALU SPOLEHLIVO **PREDIKCE** <sup>jej</sup><br>6. ODHAD INTERVALŮ SPOLEHLIVOSTI bo

Vhodnost a přesnost modelů odhadnutých z  $m_{x,c}^{[0]}$  Tyto výběry se v naši specifikaci modelu možná, intervaly spolehli-<br>jsou <sub>l</sub> ní i pouze český datový soubor a je aplikován ve všech kohortách. V dalším textu je tedy index [0], resp. [z] a c realitu", tj. simulují situaci, kdy bychom mohli uplya  $m_{x,c}^{[z]}$  je vyhodnocena na základě porovnání intervalů pové výběry. Rezidua z i-tého b<br>spolehlivosti. Jelikož analytická vyjádření nejsou při pru označíme palenii z každého bo [ ] [ ] [ ] (1 ) , , , 0 *AVE z <sup>x</sup> <sup>c</sup> m* = *m z* + *m* − *z* , vosti byly pro každou kohortu odhadnuty simulační *i* vosti byly pro kazdou konoriu odnadnuty simulachi pseudo data  $m_x$ <br>metodou, tzv. reziduálním bootstrapováním. Detaily  $m_x^i = e_x^i \sqrt{m_x}$ spolehlivosti. Jelikož analytická vyjádření nejsou při 1 o metodách bootstrapu lze nalézt například v *Efron*<br> *m*<sup>*x*</sup> =  $e_x^i \sqrt{m_x} + \sqrt{m_x^2}$ <br> *x e i x i m*<sub>*x*</sub> *et al.* (1994). Postup bootstapu je shodný pro kredibilit-a násl<br>pí i pouze český datový soubor a je aplikován ve všech – Tyto r opět vynechán. Pro danou kohortu a datový soubor nulé 1 je postup bootstrapu následující:  $\mathbf{v}$  **c** *x*  $\frac{1}{2}$   $\frac{1}{2}$   $\frac{1}{2$ , *k x* **c** *c i c i c i c i c i c i c i c i c i c i c i c i c i c i c i c i c i c i c i c i c i c i c i c i c i c i c*

*z* s pozorovanými daty. V případě Poissonova rozdělení *m* (*a*,*b*) *<sup>x</sup>* [ ] [*z*] *Ex cmx*,*<sup>c</sup>* <sup>0</sup> *x* pokladem o heteroskedasticitě, který je konzistentní  $\hat{m}_x$ . *<sup>x</sup> <sup>x</sup> <sup>x</sup> <sup>m</sup> <sup>m</sup> <sup>m</sup> <sup>e</sup>* <sup>ˆ</sup> <sup>−</sup> <sup>ˆ</sup> <sup>=</sup> , . Předpoklad Poissonova rozdělení je spjat s před-*m* (*a*,*b*) *<sup>x</sup>* [ ] [*z*] *Ex cmx*,*<sup>c</sup>* <sup>0</sup> *<sup>x</sup> <sup>i</sup> mx* <sup>=</sup> *<sup>e</sup> <sup>m</sup>*<sup>ˆ</sup> <sup>+</sup> *<sup>m</sup>*<sup>ˆ</sup> *<sup>i</sup> Exmx*,*<sup>c</sup>* . ∑= je rozptyl roven střední hodnotě. Predikce  $\hat{m}_x$  je tedy

i specifické – zároveň i predikcí rozptylu. Proto jsou pro simulace<br>zně by bylo – využita Pearsonova rezidua definovaná jako ada operacional predacer los posteriores por sinalidades de provinciales de provinciales de provinciales de pr<br>todu neimen- $\frac{1}{2}$  *k*  $\frac{1}{2}$  *k* = *<sup>n</sup> E w E*

$$
e_x = \frac{m_x - \hat{m}_x}{\sqrt{\hat{m}_x}},
$$

rozptylu  $m_x$ . Z techto rezidul jsou pak generovany<br>náhodným výběrem s vracením náhodné výběry.<br>t modelů odhadnutých z m $\frac{[0]}{[0]}$  Tyto výběry se většinou označují jako tzv. bootstra-VALU SPOLEHLIVOSTI<br>rozptylu  $\hat{m}_x$ . Z těchto reziduí jsou pak generovány<br>náhodným výběrem s vracením náhodné výběrv.  $\tilde{r}$ esnost modelů odhadnutých z  $m_{x,c}^{[0]}$ <br>Tyto výběry se většinou označují jako tzv. bootstra-<br>nocena na základě porovnání intervalů bové výběry. Rezidua z i-tého bootstranového výběvnání intervalů pové výběry. Rezidua z i-tého bootstrapového výbě-<br>ření nejsou při ru označíme e<sup>i</sup>. Z každého bootstrapového výběru<br>rvalv spolehli- isou pak inverzní funkcí k funkci (1) vytvářena tzv. polehli-<br> *polehli-* jsou pak inverzní funkcí k funkci (1) vytvářena tzv.<br>
mulační pseudo data  $m^i$ . ≥ = *k w k n* jejichž rozptyl je vzhledem k věku konstantní, ne-SPOLEHLIVOSTI boť jsou standardizována odmocninou z predikce<br>rozptvlu  $\hat{m}$  . Z těchto reziduí isou pak generovány  $\overline{\phantom{0}}$  $m_x$ ační pseudo data  $m_x^i$ *k* pové výběry. Rezidua z *i-*tého bootstrapového výbě-*<sup>x</sup> <sup>x</sup> <sup>x</sup> <sup>m</sup>* ∑=  $v^{m_x}$ jejichž rozptyl je vzhledem k věku konstantní, ne*<sup>i</sup> mx* <sup>=</sup> *<sup>e</sup> <sup>m</sup>*<sup>ˆ</sup> <sup>+</sup> *<sup>m</sup>*<sup>ˆ</sup> *<sup>i</sup> Exmx*,*<sup>c</sup>* . ∑= *<sup>x</sup> <sup>i</sup> mx* <sup>=</sup> *<sup>e</sup> <sup>m</sup>*<sup>ˆ</sup> <sup>+</sup> *<sup>m</sup>*<sup>ˆ</sup> *<sup>i</sup> Exmx*,*<sup>c</sup>* . ∑= apového vý<br>nového výb

$$
m_x^i = e_x^i \sqrt{\hat{m}_x} + \sqrt{\hat{m}_x}
$$

stup bootstapu je snodný pro kredibility a nasledné bootstrapove počty zemřelych  $E_x m_{x,c}$ ,<br>ý datový soubor a je aplikován ve všech Tyto počty zemřelých simulují jakousi "alternativní *x c* realitu", tj. simulují situaci, kdy bychom mohli uplyŀ [*z*] *mx*,*<sup>c</sup>* , [*z*] *mx*,*<sup>c</sup>* [*AVE*] *mx*,*<sup>c</sup>* [0] *mx*,*<sup>c</sup>* , realizace získáme opět metodou maximální věrohodělení stického modelu (1). Odhady intervalů spolehlivosti je tedy jsou pak počítány jako 2,5%, resp. 97,5% empirický *<sup>E</sup> <sup>z</sup>* otstrapováním. Detany<br>
alézt například v *Efron*<br>
je shodný pro kredibilit- a následně bootstrapové počty zemřelých  $E_x m_{x,c}^i$ .<br> *x* a je aplikován ve všech Tyto počty zemřelých simulují jakousi "alternativní postup bootstrapu nasiedující:<br>Predikované specifické míry úmrtnosti označíme eralizace získáme opět metodou ma konzistentní strapové" predikce specifických měr úmrtnosti logi-<br>ova rozdělení stického modelu (1). Odbody intervalů spoleblivosti <sup>~</sup> ( ) *Dx Poisson mxEx* . =∑ ( )− *<sup>x</sup> <sup>x</sup> <sup>x</sup> <sup>x</sup> <sup>x</sup> <sup>x</sup> <sup>l</sup>*(*a*,*b*) *<sup>D</sup>* ln *<sup>m</sup>* (*a*,*b*)*<sup>E</sup> <sup>E</sup> <sup>m</sup>* (*a*,*b*), nulé roky sledovat znovu a získat alternativní realinosti "bootstrapové" odhady parametrů *a* a *b* a "bootzace počtu zemřelých. Z každé takovéto alternativní

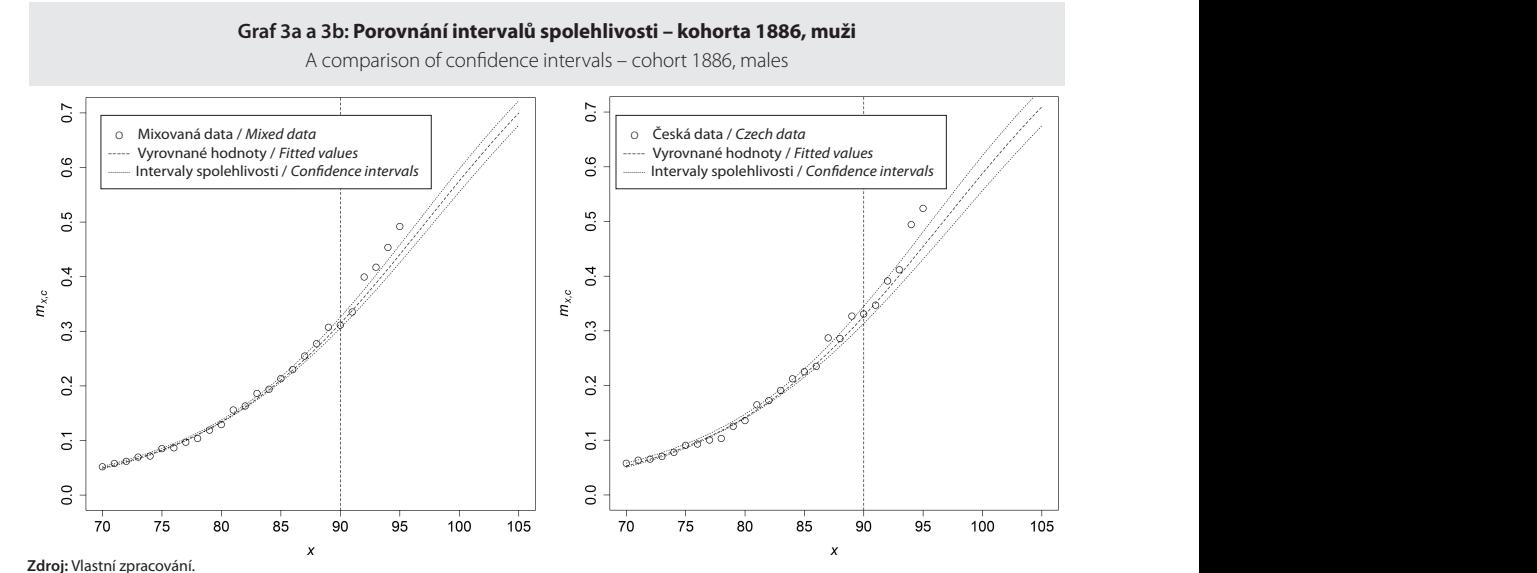

*Source: Authors´ calculation.*

kvantil odhadů parametrů a příslušných predikcí spočtených v alternativních realizacích.<br>*s*<sub>c</sub> =  $\sum_{x=90}$ 

#### 7. NUMERICKÉ VÝSLEDKY

index *[0]*, resp. *[z]* a *c mx* ˆ .

Pro odhad parametrů logistických křivek (1) byly použity všechny kohorty od 1886 do 1901 a věky od 70 do 90 let pro obě pohlaví. Využití pozorování z nižších věků by příliš snižovalo relativní váhu dat z vyšších věků, které jsou pro model nejdůležitější. Naopak použití vyšších věků je zatíženo již příliš velkou chybovostí. Odhad byl proveden pro česká i kredibilitní data. Odhad modelu a extrapolace do věku 105 let je pro první uvažovanou kohortu *c=*1886 pro česká a kredibilitní data pro ilustraci zobrazen v grafu 3a a 3b pro muže, respektive v grafu 4a a 4b pro ženy. Za pomoci statistického programu R bylo provedeno 15 000 bootstrapových replikací, z kterých byly vypočteny 95% intervaly spolehlivosti pro odhady parametrů a pro extrapolace od 90 do 105 let.

Intervaly spolehlivosti predikcí konstruovaných z českých a kredibilitních dat byly pro všechny kohorty porovnány na základě kritéria, které představuje přibližnou šířku intervalu spolehlivosti sečtenou přes všechny extrapolované věky. Toto kritérium označíme pro danou kohortu *c* jako *s*<sub>c</sub> a definujeme ho jako

$$
s_c = \sum_{x=90}^{105} u_{x,c} - l_{x,c}
$$

kde *ux,c* a *l x,c*značí odhad 97,5% a 2,5% meze intervalu spolehlivosti ve věku *x* pro kohortu *c.* Relativní rozdíl  $s<sub>c</sub>$ , tedy relativní zúžení intervalů spolehlivosti při použití kredibilitních dat místo českých dat, je pro všechny kohorty zobrazeno v grafu 5. Je patrné, že díky využití externí informace došlo k významnému snížení nejistoty v předpovědích ve všech uvažovaných kohortách. V průměru o 33 % pro muže, respektive o 21 % za ženy.

Zároveň se však nepatrně liší i předpovědi. Kredibilitní data jsou na jedné straně zatížena zkreslením vzniklým zahrnutím okolních populací, ale na druhé straně jsou v nich potlačena (více diverzifikována) chybná pozorování. U malé populace je tedy i částečně zavádějící považovat změnu předpovědi díky použití kredibilitních dat za zkreslení. Česká data jsou sesbírána pouze pro českou populaci, ale malý počet pozorování způsobuje výraznější vliv chybných záznamů. V grafu 6a a 6b jsou zobrazeny relativní rozdíly v extrapolacích v maximálním predikovaném věku 105 let pro všechny kohorty (vlevo pro muže, vpravo pro ženy). Je zřejmé, že rozdíl je minimální a je vysoce kompenzován zúžením intervalu spolehlivosti.

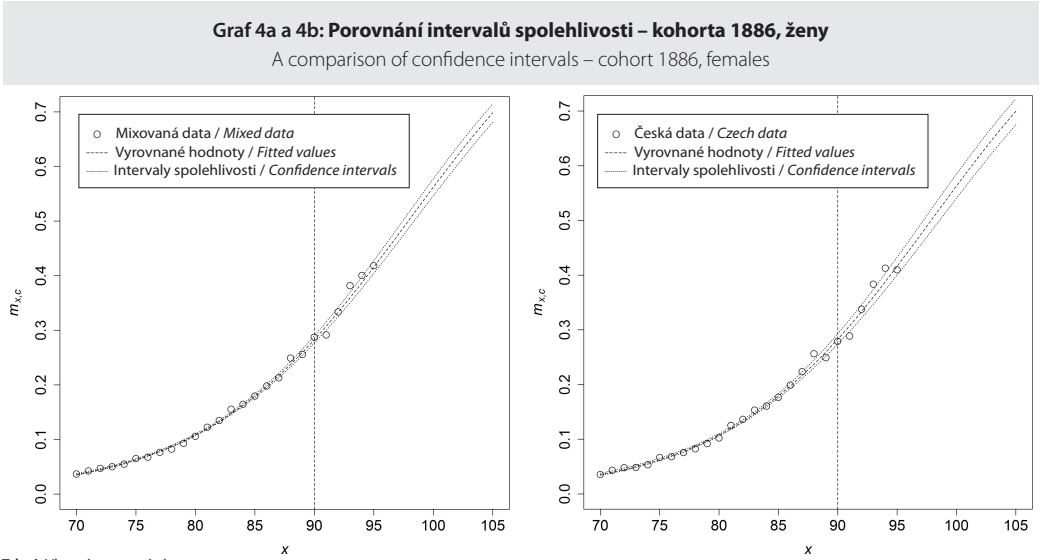

**Zdroj:** Vlastní zpracování. *Source: Authors´ calculation.*

#### ZÁVĚR

Informace o počtu obyvatel ve vysokém věku jsou nepřesné a k jejich zpřesnění může vést použití metody vymřelých kohort. U malých populací se pak nabízí i možnost využití dat z geograficky a ekonomicky blízkých populací. Jednou z možností jak tyto informace využít je kredibilitní přístup aplikovaný v tomto článku. V článku byla zkoumána extrapolace specifické míry úmrtnosti od věku 90 do věku 105

let pro 16 kohort pomocí Poissonovské regrese za předpokladu logistického růstu úmrtnosti s věkem. Ve všech kohortách došlo k výraznému snížení rozptylu odhadu parametrů a šířky intervalů spolehlivosti. Zúžení se pohybovalo kolem 33 %. Dosažené výsledky naznačují, že při použití kredibilitního přístupu k mixování dat lze při minimální změně předpovědi dosáhnout velmi výrazného zvýšení přesnosti odhadů.

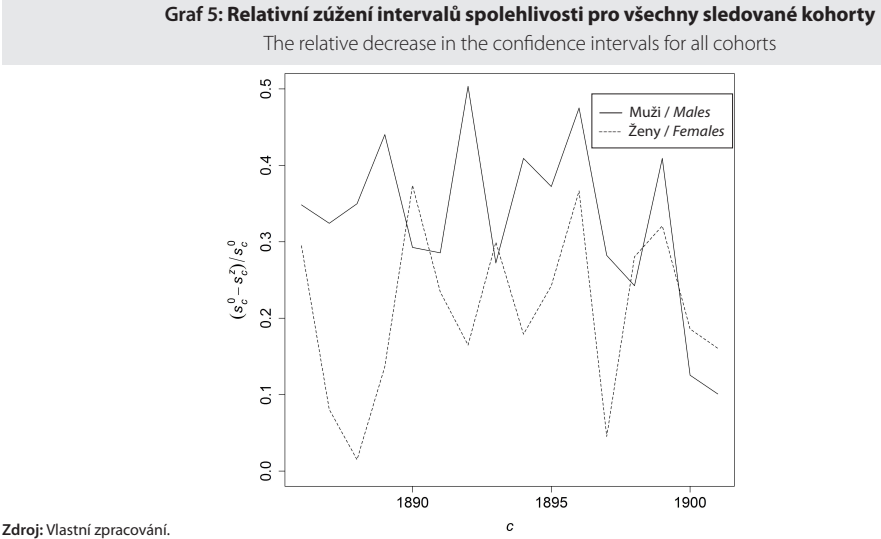

*Source: Authors´ calculation.*

**Graf 6a a 6b: Relativní rozdíl v extrapolacích ve věku 105 let pro všechny kohorty (vlevo pro muže,** 

**vpravo pro ženy)** | The relative difference in extrapolation at age 105 for all cohorts (left – males, right – females)

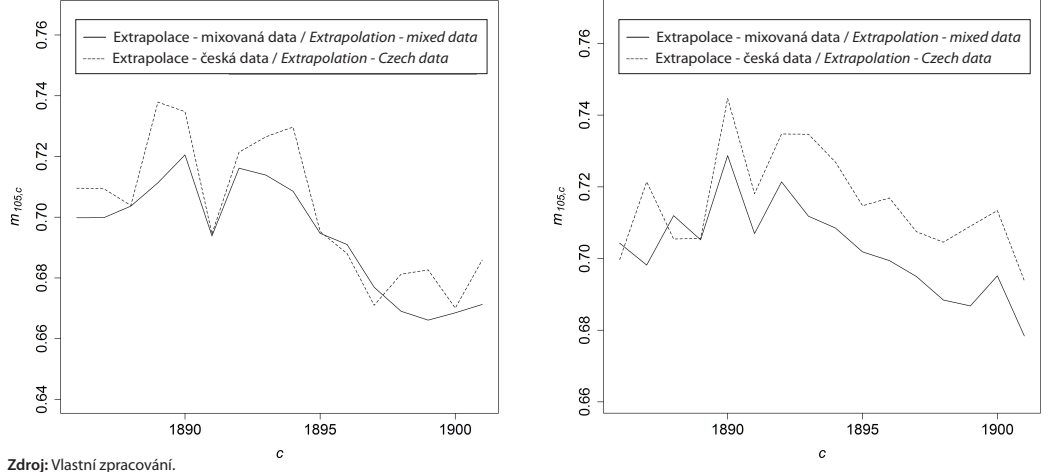

*Source: Authors´ calculation.*

#### *Poděkování*

Tento článek byl podpořen grantem Interní grantové agentury VŠE IGS 6/2015 "Využití bayesovských metod pro modelování úmrtnosti".

#### *Literatura:*

- y Ahcan, A. Medved, D. Olivieri, A. Pitacco, E. 2014. Forecasting Mortality for Small Populations by Mixing Mortality Data. *Insurance Mathematics* & *Economics*, 54, s. 12–27.
- y Antonio, K. Bardoustos, A. Ouburg, W. 2015. Bayesian Poisson log-bilinear models for mortality projections with multiple populations*. European Actuarial Journal*, 5(2), s. 245–281.
- y Bijak, J. Dodd, E. Forster, J. J. Smith, P. W. F. 2015. *English Life Tables No. 17 Methodology*. Southampton: University of Southampton & Office for National Statistics, Titchfield.
- y Boland, P. J. 2007. *Statistical and Probabilistic Methods in Actuarial Science*. Chapman & Hall/CRC Interdisciplinary Statistics. ISBN 9781584886952.
- y Brouhns, N. Denuit, M. Vermunt, J. K. 2002. A poisson log-bilinear regression approach to the construction of projected lifetables. *Insurance Mathematics* & *Economics*, s. 373–393.
- y Burcin, B. Tesárková, K. Šídlo, L. 2010. Nejpoužívanější metody vyrovnávání a extrapolace křivky úmrtnosti a jejich aplikace na českou populaci. *Demografie*, 52(2), s. 77–89.
- y Cipra, T. 2006. *Pojistná matematika: teorie a praxe*. Praha: *Ekopress.* ISBN 80-86929-11-6.
- y Efron, B Tibshirani, R. J. 1994. *An introduction to the bootstrap*. Chapman and Hall/CRC. ISBN 9780412042317.
- y Gavrilov, L. Gavrilova, N. 2011. Ageing and longevity: Mortality laws and mortality forecasts for ageing populations. *Demografie*, 53(2), s. 109–128.
- y Gavrilova, N. Gavrilov, L. 2014. *Mortality Trajectories at Extreme Old Ages: A Comparative Study of Different Data Sources on US Old-Age Mortality*. Living to 100 monograph.
- y Gompertz, B. 1825. On the Nature of the Function Expressive of the Law of Human Mortality, and on a New Mode of Determining the Value of Life Contingencies. *Philosophical Transactions of the Royal Society of London*, 115, s. 513–583.
- y Heligman, L. Pollard, J. 1980. The age pattern of mortality. *Journal of the Institute of Actuaries*, 107(01), s. 49–80.
- y Koschin, F. 1999. Jak vysoká je intenzita úmrtnosti na konci lidského života. *Demografie*, (41)2, s. 105–119.
- y Lee, R. D. Carter, L. R. 1992. Modeling and forecasting us mortality. *Journal of the American statistical association*. 1992, 87(419), s. 659–671.
- y Long Chiang, Ch. 1984. *The life table and ITS applications*. Florida: University of California, Berkeley, 1984, s. 316. ISBN 0-89874-570-5.
- y Makeham, W. M. 1860. On the Law of Mortality and the Construction of Annuity Tables. *The Assurance Magazine, and Journal of the Institute of Actuaries*, 1860, 8(6), s. 301–310.
- y Perks, W. 1932. On some experiments in the graduation of mortality statistics. *Journal of the Institute of Actuaries*, 63(1) s. 12–57.
- y Pitacco, E. Denuit, M. Haberman, S. 2009. *Modelling longevity dynamics for pensions and annuity business*. Oxford: Oxford University Press.
- y Hulíková Tesárková, K. 2012. *Selected methods of mortality analysis focused on adults and the old-age.* Disertační práce, Praha: Univerzita Karlova.
- y Thatcher, A. R. 1999. The long-term pattern of adult mortality and the highest attained age. *Journal of the Royal Statistical Society: Series A (Statistics in Society)*, 162(1), s. 5–43.
- y Thatcher, A. R. Kannisto, V. Vaupel, J. W. 1998. *The force of mortality at ages 80 to 120* Odense: Odense University Press Odense.
- y United Nations, Department of Economic and Social Affairs, Population Division. 2015. *World Population Prospects: The 2015 Revision, Methodology of the United Nations Population Estimates and Projections*. Working Paper No. ESA/P/WP.242. New York: UN.
- y Wilmoth, J. R. Shkolnikov, V. Barbieri, M. 2012. Human mortality database 2012.
- y Wilmoth, J. R. Andreev, K. Jdanov, D. Glei, D. A. 2007. *Methods Protocol for the Human Mortality Database.*
- y Zeng, Y. Vaupel, J. W. 2003. Oldest old mortality in China. *Demographic Research,* 2003, 8, s. 215–244.

# martin matějka

je absolventem oboru statisticko-pojistné inženýrství na Vysoké škole ekonomické v Praze, kde v roce 2014 nastoupil na prezenční formu doktorského studia. Mezi jeho hlavní oblast zájmu se řadí využití zobecněných dynamických lineárních modelů v pojišťovnictví a demografii. Od roku 2011 pracuje také jako analytik v oblastech finanční a pojistné matematiky.

# TOMÁŠ KAREL

je absolventem oboru statisticko-pojistného inženýrství na Vysoké škole ekonomické v Praze, je studentem doktorského studia na katedře statistiky a pravděpodobnosti. Zabývá se především bayesovskou statistikou a její aplikací v makroekonomii.

# JAN FOJTÍK

je absolventem oboru statisticko-pojistného inženýrství na Vysoké škole ekonomické v Praze, kde v roce 2016 nastoupil na prezenční formu doktorského studia. Mezi jeho hlavní oblast zájmu se řadí pojišťovnictví, zejména moderní přístupy v životním pojištění. V oblasti pojišťovnictví se od roku 2014 pohybuje také jako konzultant.

### PAVEL ZIMMERMANN

 je od roku 2005 odborným asistentem na katedře statistiky a pravděpodobnosti Vysoké školy ekonomické v Praze. Zabývá se statistickými modely a jejich aplikacemi v neživotním pojištění a pro účely modelování úmrtnosti.

#### **SUMMARY**

The predictions of old-age models typically suffer from a high level of uncertainty as data are often lacking or are of very low quality. This article presents one possible way of reducing uncertainty in modelling. The mortality model is based on cohort data on the number of deaths and the population exposed to risk of death. In this article the authors improve the quality of the data on the population exposed to risk of death using the extinct cohort method for the oldest age. They reduce the uncertainty of the estimates by using multiple sources of mortality data. They use the credibility approach, where data

from several countries are mixed. In this case Czech data are mixed with data from surrounding countries (Hungary, Slovakia, and former East Germany) with weights determined using an optimisation method. The maximum likelihood method is used to fit the logistic model to the old-age mortality data. The uncertainty in the model is compared with a model based on a single data source from the Czech Republic. Using the credibility approach and mixed mortality data results in narrower confidence intervals of the estimates and consequently more accurate predictions.